## *U-max sound engine parameters list and description*

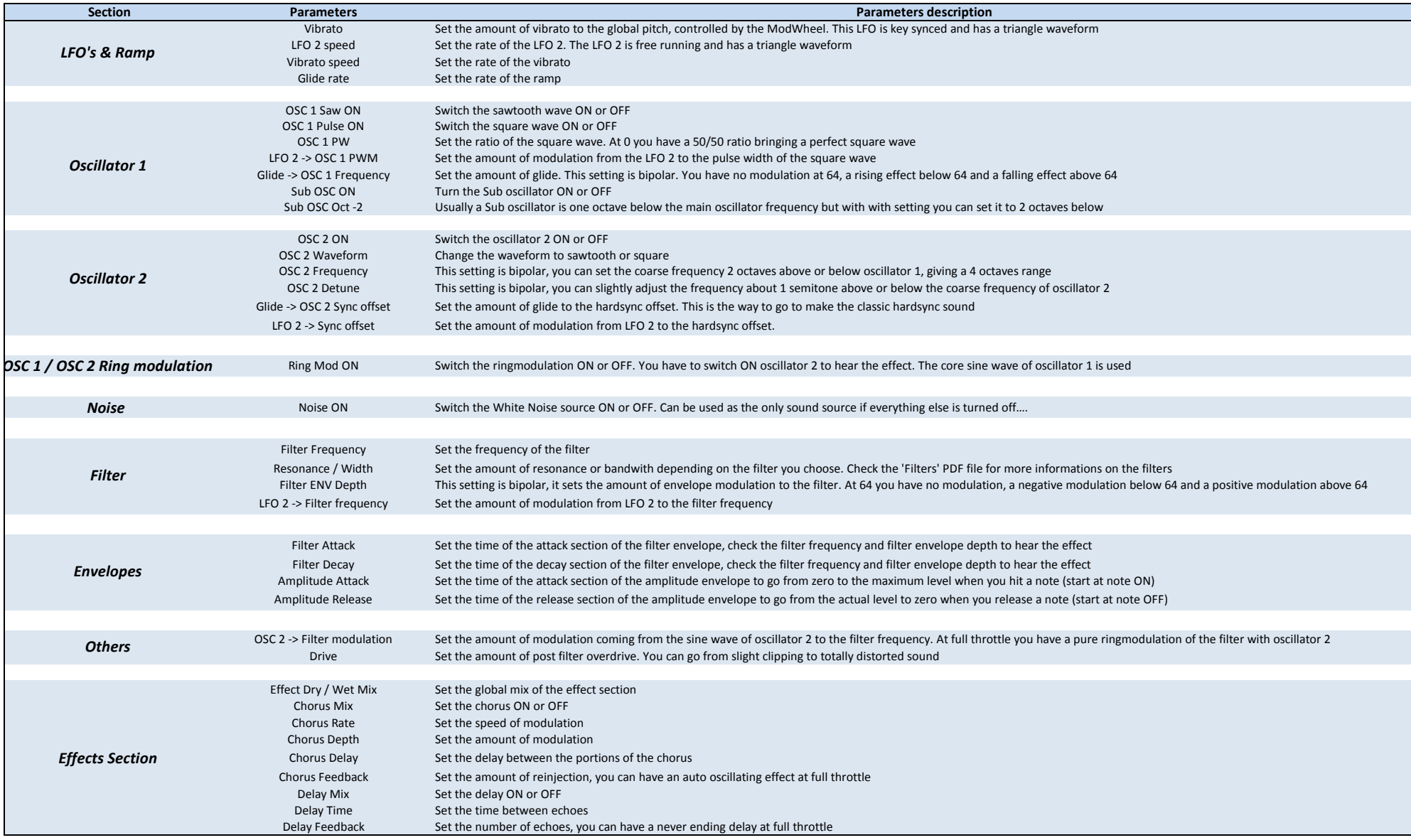

*Copyright © Barb & Co sound design 2022*